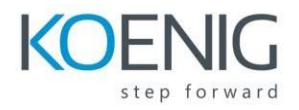

# **Using AL in Microsoft Dynamics 365 Business Central Table of Content**

## **Module 1: Modern development environment**

- Getting started with visual studio code overview
- Introduction to visual studio code
- Installing al support in visual studio code
- The logical database and its objects
- Extensions
- Creating a new extension
- Json configuration files
- Build and deploy an extension
- Using code snippets
- Properties and triggers
- Object properties and triggers *Lab- Creating and Running an AL Extension*

#### **Module 02: Tables**

- What is a Table
- Table Properties
- Field Properties
- Table Relations
- Regular Table Relations
- Filtered and Conditional Table Relations
- Keys
- Field Group: DropDown and Brick
- Calculated Fields
- Creating a Table
- Using Code Snippets
- Setting Properties, Keys and Table Relations *Lab-Create a Table*

#### **Module 03: Table Extension**

- What is a Table Extension?
- Table Extension Properties
- Creating a Table Extension
- Using Code Snippets *Lab-Create a Table Extension*

#### **Module 04: Pages**

- What Is a Page?
- Page Types
- Page Description
- Page Properties
- What Are Controls?
- Control Areas
- Control Types and Subtypes
- Group and Repeater, Cue Group and Fixed Layout
- Linking Pages and Page Parts
- Creating Pages
- Control Properties What are Actions?
- Page Actions and Role Center Actions
- Action Properties *Lab-Create a Card Page Lab-Create a List Page*

## **Module 05: Page Extensions**

- What is a Page Extension?
- Page Extension Properties
- Creating a Page Extension
- Using Code Snippets *Lab-Create a Page Extension*

## **Module 06: Entitlements and permission sets**

- Get started with entitlements and permissions
- Create entitlements and permission sets
- Override entitlements with inherent permissions

#### **Module 07: Basics of AL Programming**

- Language
- Assignment And Punctions
- Expressions(Operators)
- Options
- Enums & Enums Extension
- Work with collections Frequently Used AL Procedures
- Conditional Statements
- Repetitive Statements *Lab-Basics AL Operator*

## **Module 08: Built-in Functionsin Business Central**

- String functions
- Numeric
- Round
- Abs and Power functions
- Array functions
- List functions
- System functions

# **Module 09: Debugging in Business Central**

- Dialog function debugging techniques
- Debugging with MESSAGE and CONFIRM
- Debugging with DIALOG
- Debugging with text output
- Debugging with ERROR
- The Business Central debugger
- Activating the debugger
- The debugger windows *Lab-Debugging in Visual Studio Code*

# **Module 10: Files**

- Working with the File Object
- Working with the TempBlob Object
- Streaming
- File Management Reading and Writing
- File Management Working with Streams and the Tempblob Table *Lab-Reading and Writing Files*

# **Module 11: XMLPorts**

- What is an XMLPort?
- XMLPort Properties and Triggers
- Designing XMLPorts
- Creating XMLPorts
- Working with Plain Text
- Using XMLPorts in AL Code *Lab- Create an XMLPort to Export XML Data Lab- Create an XMLport to Export Variable Text*

## **Module 12: Queries**

- Query Design
- Aggregating and Ordering Data and Date Methods
- Creating a Query Example
- Accessing Queries from AL
- Advanced Query Concepts *Lab- Using a Query for a Chart Lab- Using Queries in AL*

# **Module 13: Reporting**

- Report Components
- Report Design Process
- Design the Data Model Report and Data Item Properties
- Create an RDL Layout Report Overview
- Create an RDL Layout Report
- Grouping and Totaling Overview
- Report Triggers and Functions
- Report triggers flow
- Processing Only Overview
- Word Report Layouts Overview *Lab- Creating a Basic Report Lab- Creating a Processing Only Report*

## **Module 14: Power BI**

- Enabling Your Business Data for Power BI Overview
- Using Microsoft Dynamics 365 Business Central as a Power BI Data *Lab- Use Microsoft Dynamics 365 Business Central as a Power BI Data Source*